**SeaDataNet** 

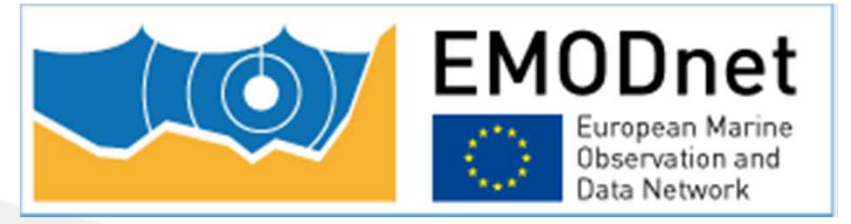

# *Download Manager software Training Workshop Ostend, Belgium, 20th May 2014*

D.M.A. Schaap - Technical Coordinator

**SeaDataNet** 

**PAN-EUROPEAN INFRASTRUCTURE FOR OCEAN & MARINE DATA MANAGEMENT** 

## **Examples of CDI search dialogue**

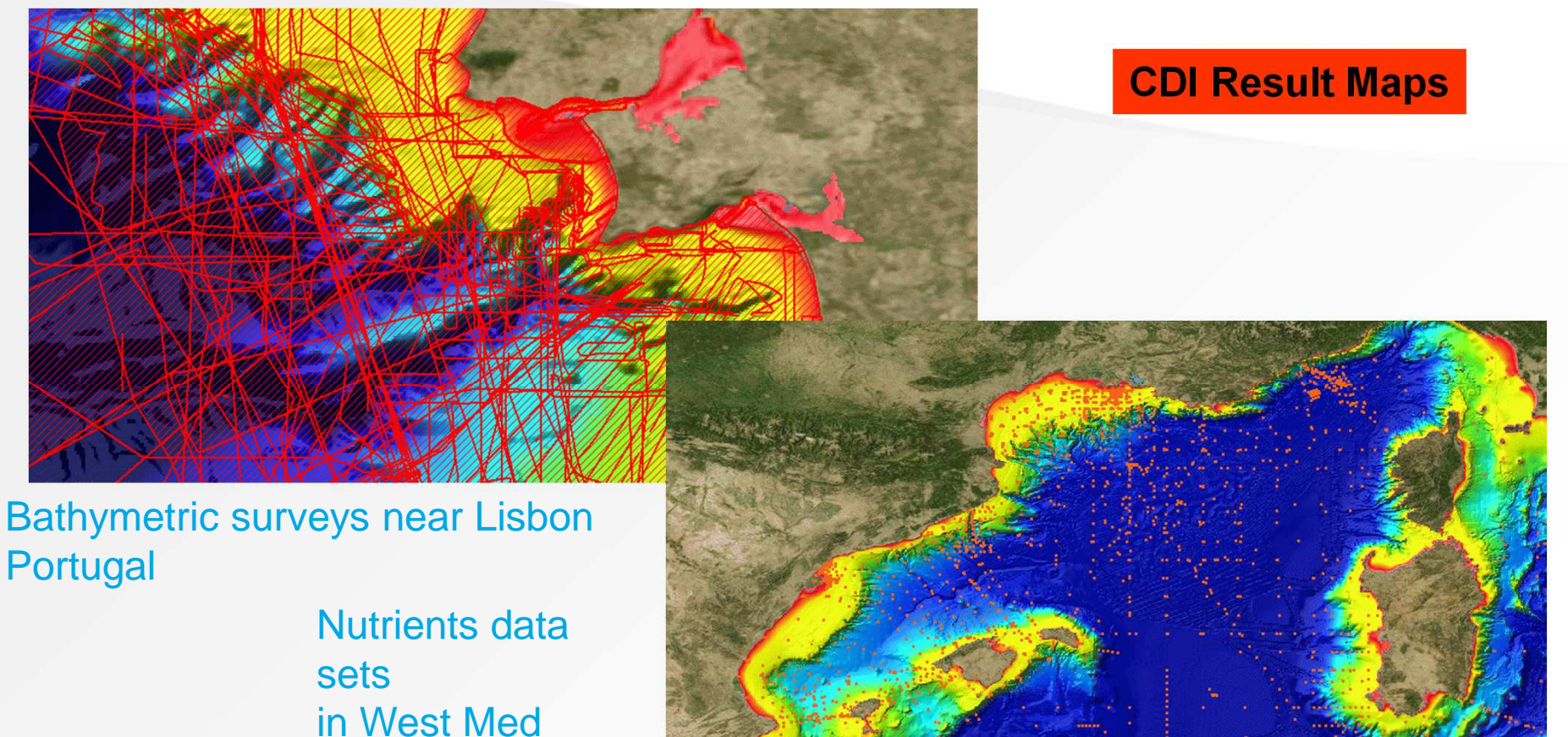

Result maps with EMODNet Bathymetry WMS in background

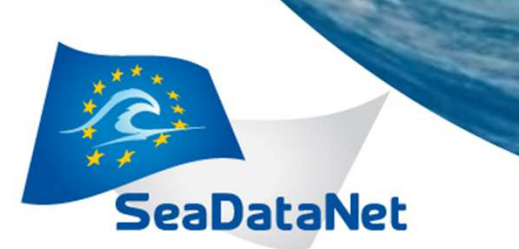

## *CDI service for discovery and unified access of data*

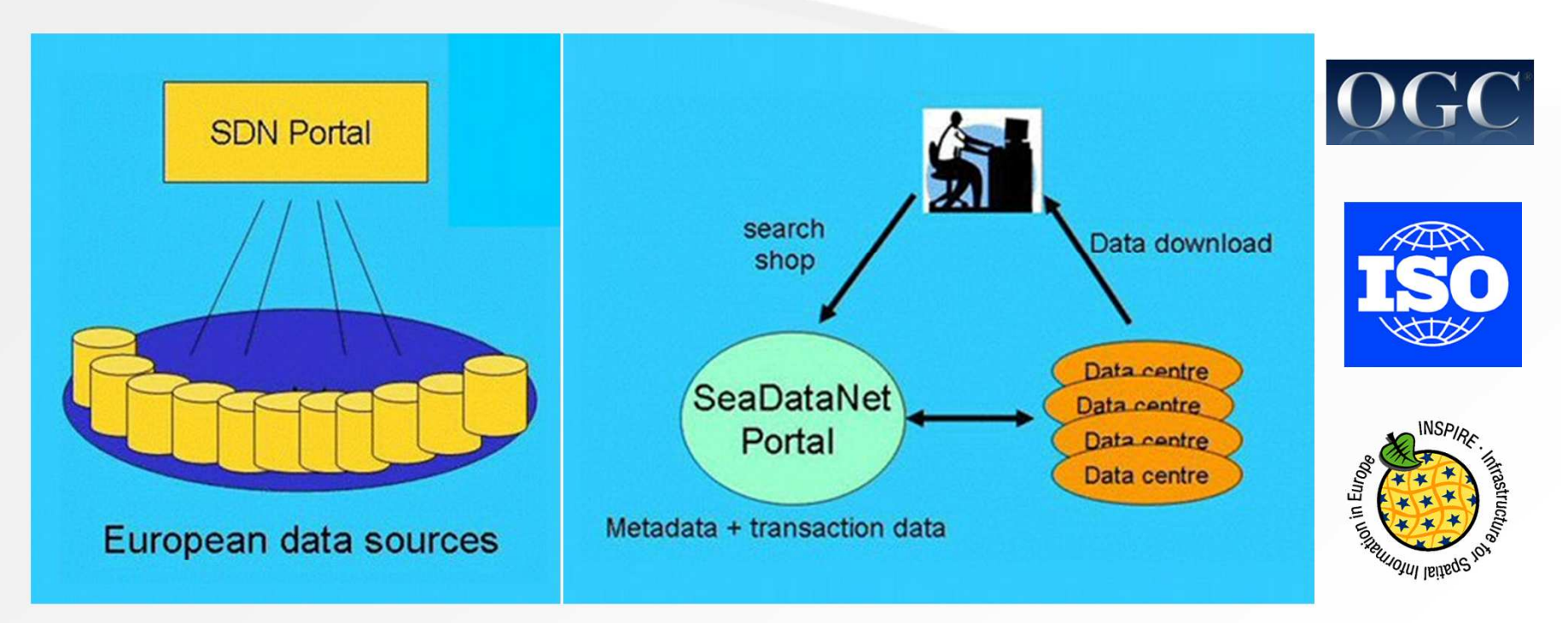

Already more than 90 data centres connected and more underway

#### *Components of the CDI service*

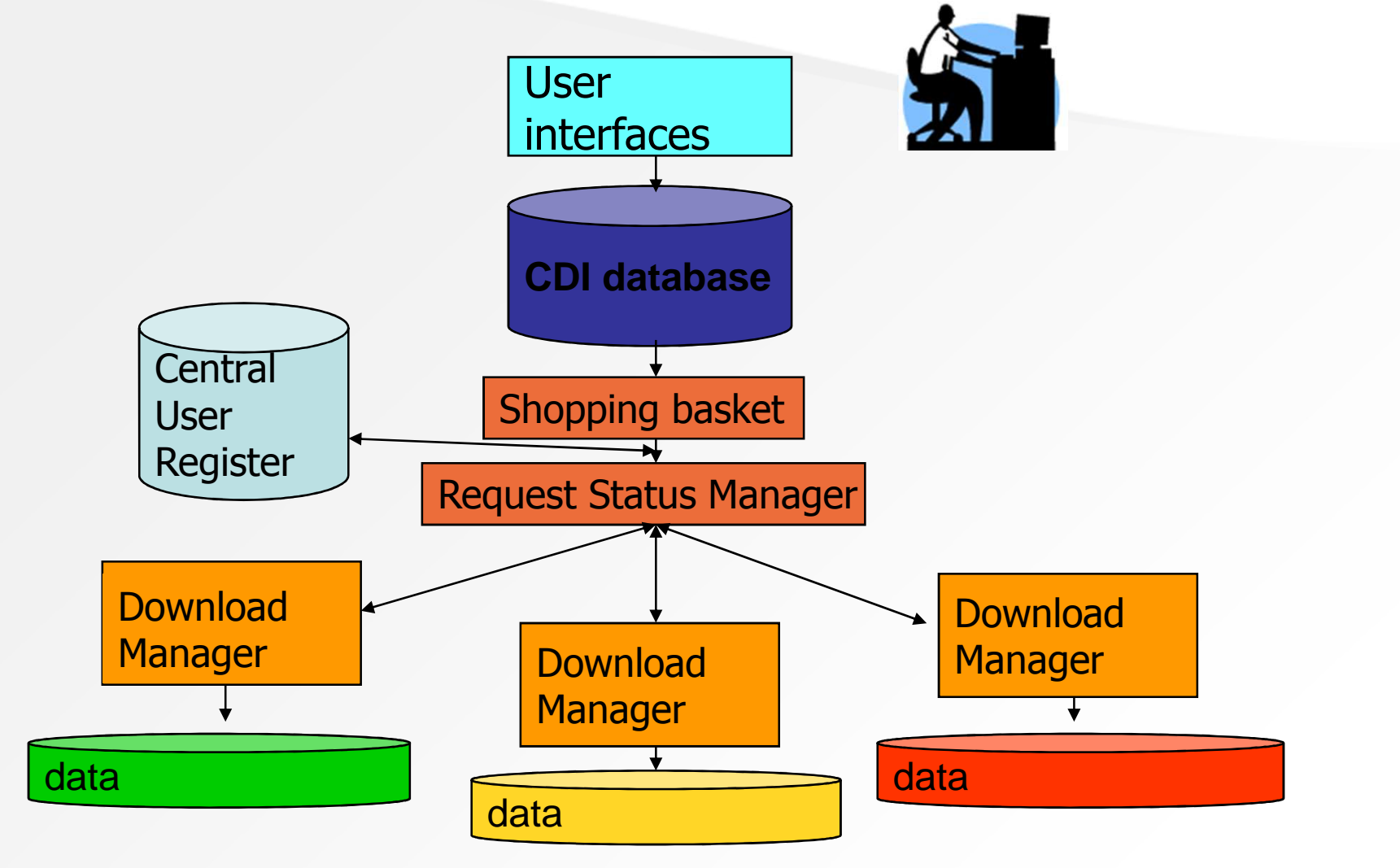

## *Components of the CDI service*

- • **SeaDataNet CDI User Interfaces:**
	- •For users to discover relevant data sets by combinations of search criteria or by a faceted search
- **SeaDataNet Central User Register with User Roles db + web service :**
	- • Details of users, their organizations and addresses, Id-Passwords, Roles
- • **SeaDataNet Shopping Basket:**
	- • Preparing a user request of multiple data sets, max 10.000 records per transaction, and routing requests to the Request Status Manager

## *Components of the CDI service*

- • **SeaDataNet Request Status Manager:**
	- • Processing and administration of all requests and data deliveries (downloads), for users in communication with data centres. For data centres to oversee all transactions.
- •**Download Manager**:

**SeaDataNet** 

• Handles communication with Request Status Manager and takes care that requested files are made ready for downloading by User (if cleared! ) in the agreed formats via a local website address.

## *RSM and Download Manager*

- •RSM keeps IP-addresses, EDMO codes, data manager e-mail, trigger addresses etc of all connected Data Centres in config file
- •Download Manager is Java programme, that must be locally installed

#### •Functions DM:

- Communication with RSM Web service
- Retrieving and processing order lists after being triggered<br>Double checking user via AAA Web service
- Double checking user via AAA Web service
- Retrieving data files, related to requested CDI's, via local\_CDI\_ID<br>Prenaring data files in agreed and requested formats (ODV
- Preparing data files in agreed and requested formats (ODV, MedATLAS, NetCDF)
- Placing data files in zip format for downloading<br>Informing RSM Web service of order processing
- Informing RSM Web service of order processing status and url's
- Keeping a local log
- •DM support for file management and database storage

#### *Download Manager releases*

•24 January 2013 - Version **1.4.0**

**SeaDataNet** 

- $\bullet$ 13 May 2013 – Version **1.4.1**
- •23 September 2013 – Version **1.4.2**
- •25 October 2013 – Version **1.4.3 (Current release)**
- •**26 May 2014 – Version 1.4.4 – planned release**

#### *Requirement that data centres regularly upgrade to adopt new functionalities*

## *DM V1.4.3 extra features compared to V1.1f*

•Allows NAGIOS monitoring

- •PostqreSQL support added
- •RESTful support for coupling table modus 1
- • Improved DM\_Checker – compares the entries in the CDI metadata catalogue with the entries in the coupling table
- •Improved security model
- •Improved client order processing – no check of client access roles
- $\bullet$ Improved splitter module
- $\bullet$ Simplified upgrade procedure

## *DM V1.4.4 extra features compared to V1.4.3*

•NetCDF format is supported

- •DM Checker improved for checking consistency at data centre and checking coherence between local data centre and CDI central
- •compatible with tomcat7/java7
- $\bullet$ DM and its documentation are simpler
- $\bullet$ Maris and Ifremer can access more logs files for a better helpdesk service
- • bug corrections : database drivers are upgraded + a Splitter bug is corrected + a little update on servlet log display + last corrections on the bug "duplicates entry" + correction on header of ODV files + etc...

#### *DM – Data Conversion*

**SeaDataNet** 

#### Data conversion  $711$

The tables below summarizes the type of possible conversions:

mono means that the file contains only one LOCAL CDI ID.

multi is for files with 1 to n LOCAL CDI ID(s).

input format corresponds to the format of the files as they are stored at the data centre. output format is the format of the files that the download manager will deliver to the user. modus is the type of file described in the coupling table.

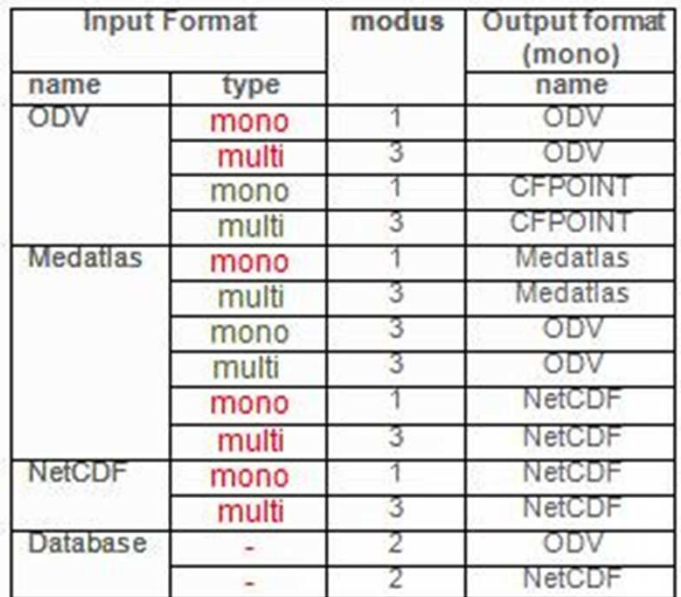

## *Situation with DM installations*

- •103 Data Centres engaged with CDI infrastructure
- $\bullet$ => 8 getting connected / in test mode

**SeaDataNet** 

- $\bullet$ => 6 in interim mode (without DM) and operational
- $\bullet$ => 89 DMs installed and operational
- •55 Data Centres up-to-date with DM Version 1.4.3
- •30 Data Centres still at DM Version 1.2.0
- $\bullet$ 4 Data Centres even at older version of DM!

**Data centres should upgrade to adopt new functionalities and to make the SeaDataNet CDI service more robust and homogeneous** 

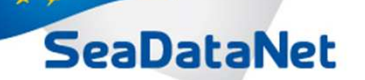

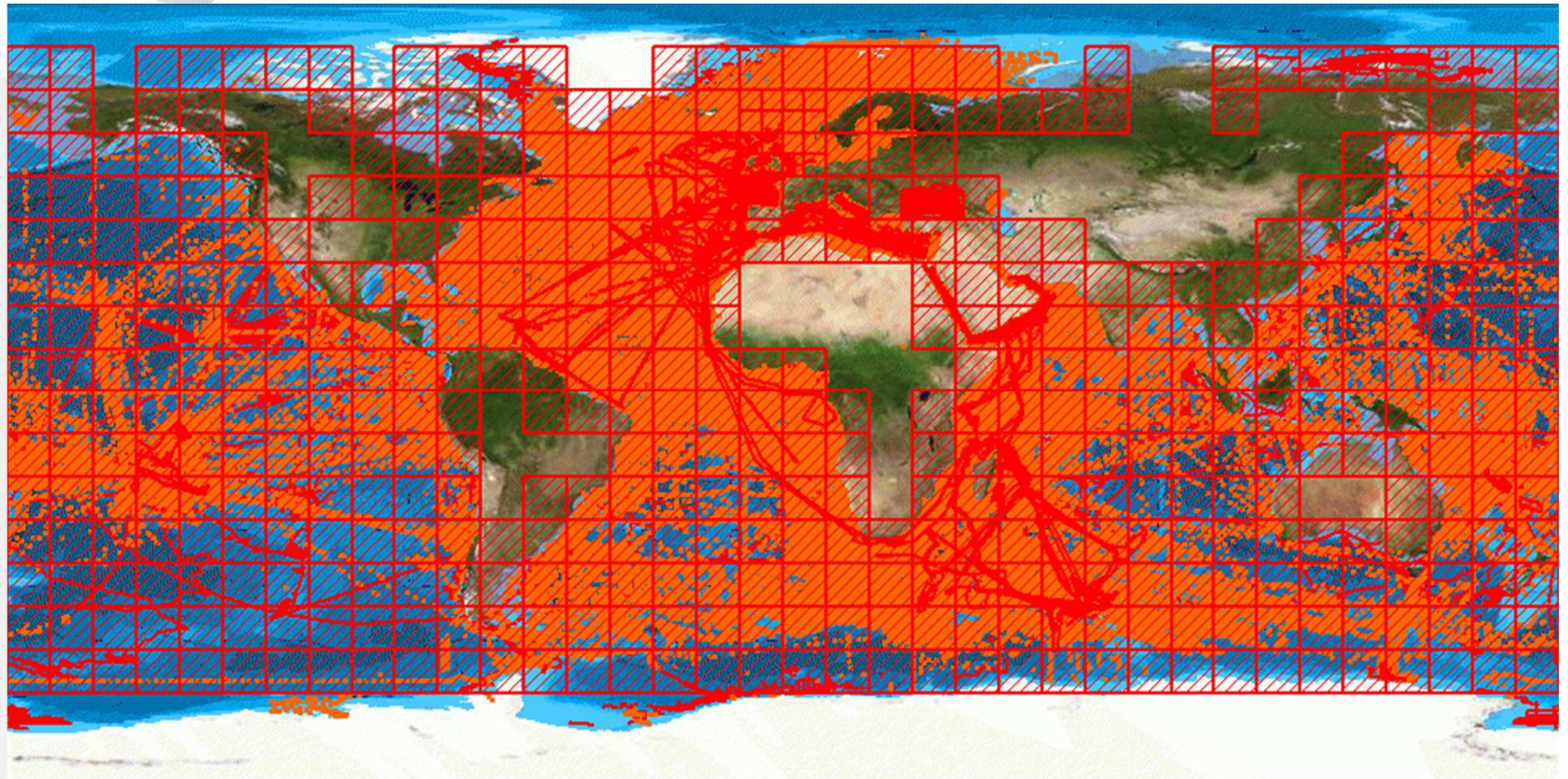

**> 1,55 million** CDI entries from **<sup>34</sup>** countries and **<sup>95</sup>** data centres and **487** originators for physics, chemistry, geology, geophysics, bathymetry and biology; years **1800 – 2014**; **85%** unrestricted or under SeaDataNet licence

# *DM installation / upgrading in test mode*

- •Preparing test CDI XML records using latest MIKADO software
- $\bullet$ Inclusion in CDI test service by MARIS

- • Installing and configuring the Download Manager software in test mode in dialogue with MARIS
- • Choosing between pre-processed data files OR conversion via the Download Manager
- $\bullet$  Completing the coupling table between the LOCAL\_CDI\_ID (in the CDI XML records) and the local data sets / database queries
- •Testing the well functioning of the shopping process together with MARIS
- •If ok, migration to production mode

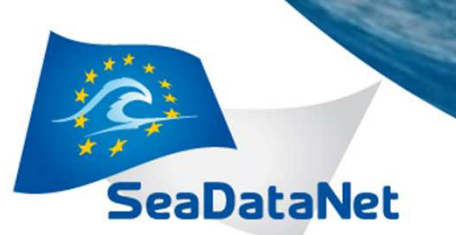

# *Nagios monitoring*

Monitoring of the infrastructure by NAGIOS software for core services centrally based (website, catalogues querying) and for local services (downloading)

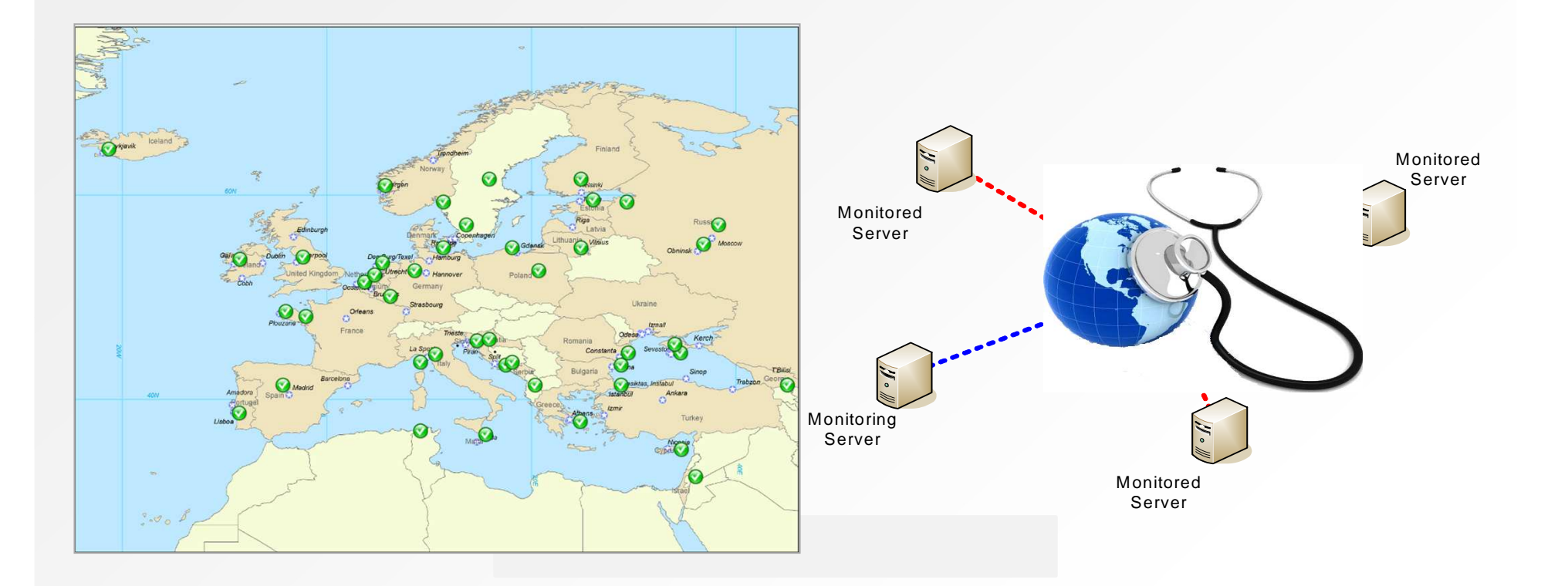

**SeaDataNet** 

**PAN-EUROPEAN INFRASTRUCTURE FOR OCEAN & MARINE DATA MANAGEMENT** 

# *Monitoring of shopping process*

Monitoring of the well functioning of the CDI data requesting and downloading process between central portal and connected data centres by ROBOT user, alert mailings and RSM logging of all steps

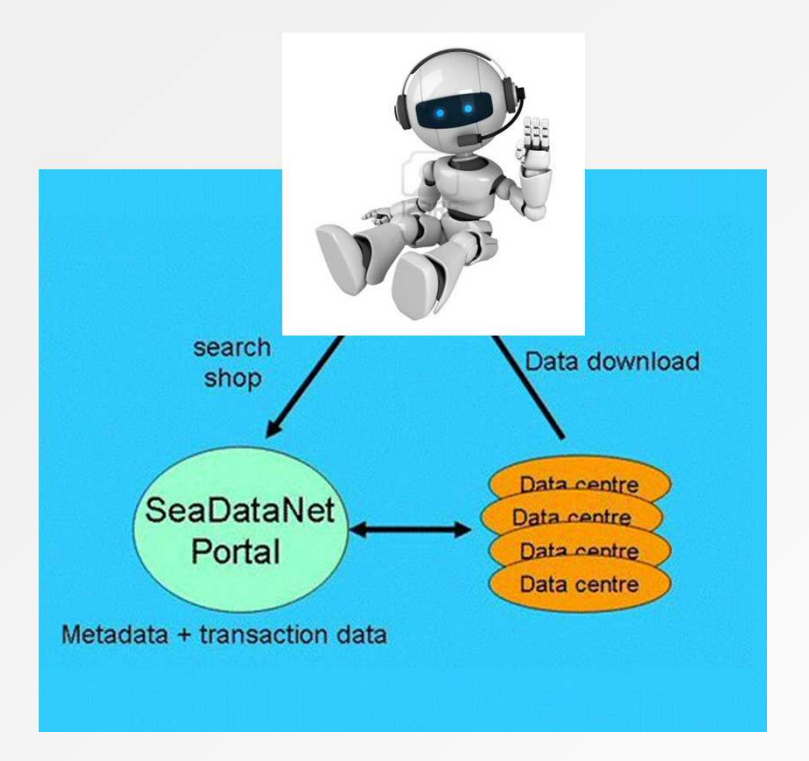

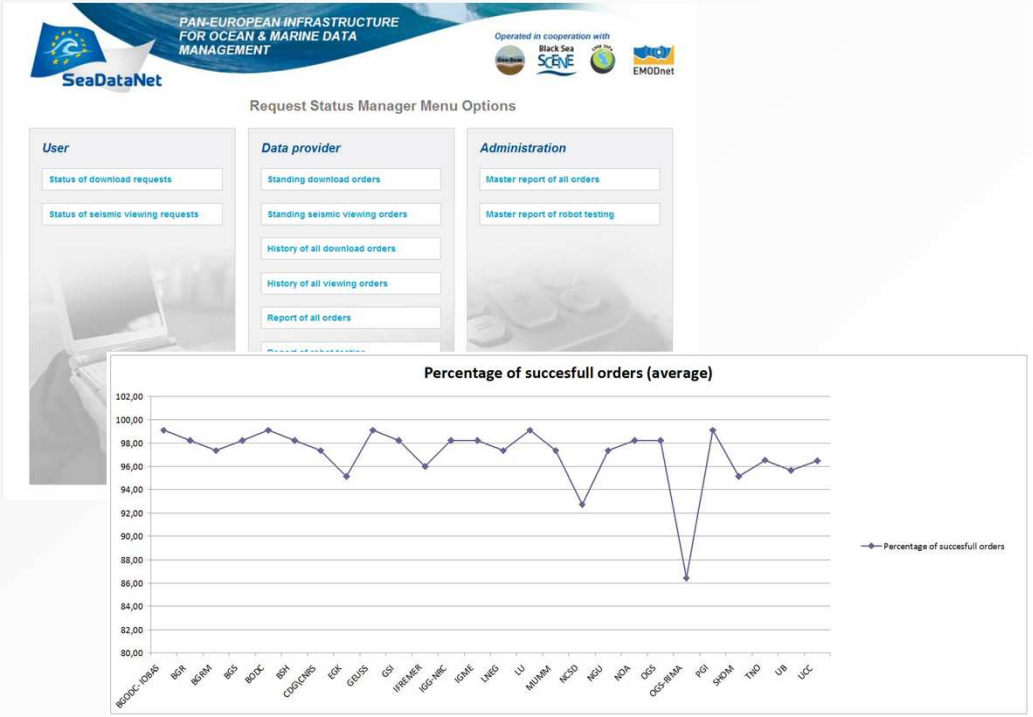

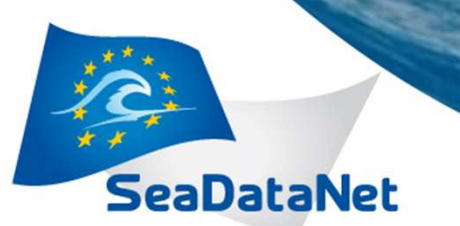

#### **Request Status Manager**

- •Tracking and tracing of all shopping requests
- •By users
- •By data providers
- •Analysis of transactions
- •Checking status of orders and downloading from data providers

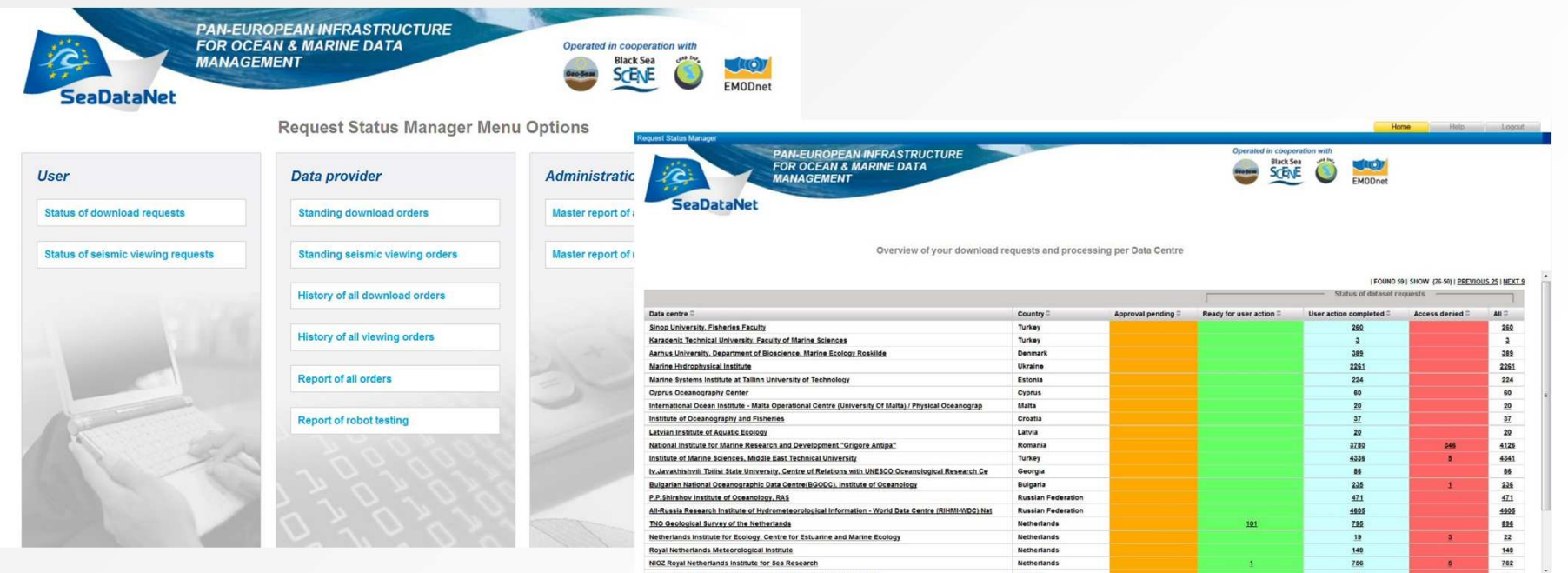

#### *Request Status Manager - reporting*

Overseeing all transactions and preparing reports

![](_page_17_Picture_19.jpeg)

![](_page_18_Picture_0.jpeg)

# *Upgrading DM*

- • Latest version of DM including documentation is always available in the SeaDataNet extranet
- •Installation & configuration in communication with MARIS
- •Read carefully the documentation with configuration instructions
- $\bullet$ In case of issues, both MARIS and IFREMER provide support
- • Need for local IT expert with good understanding of local computer & network configurations and security arrangements